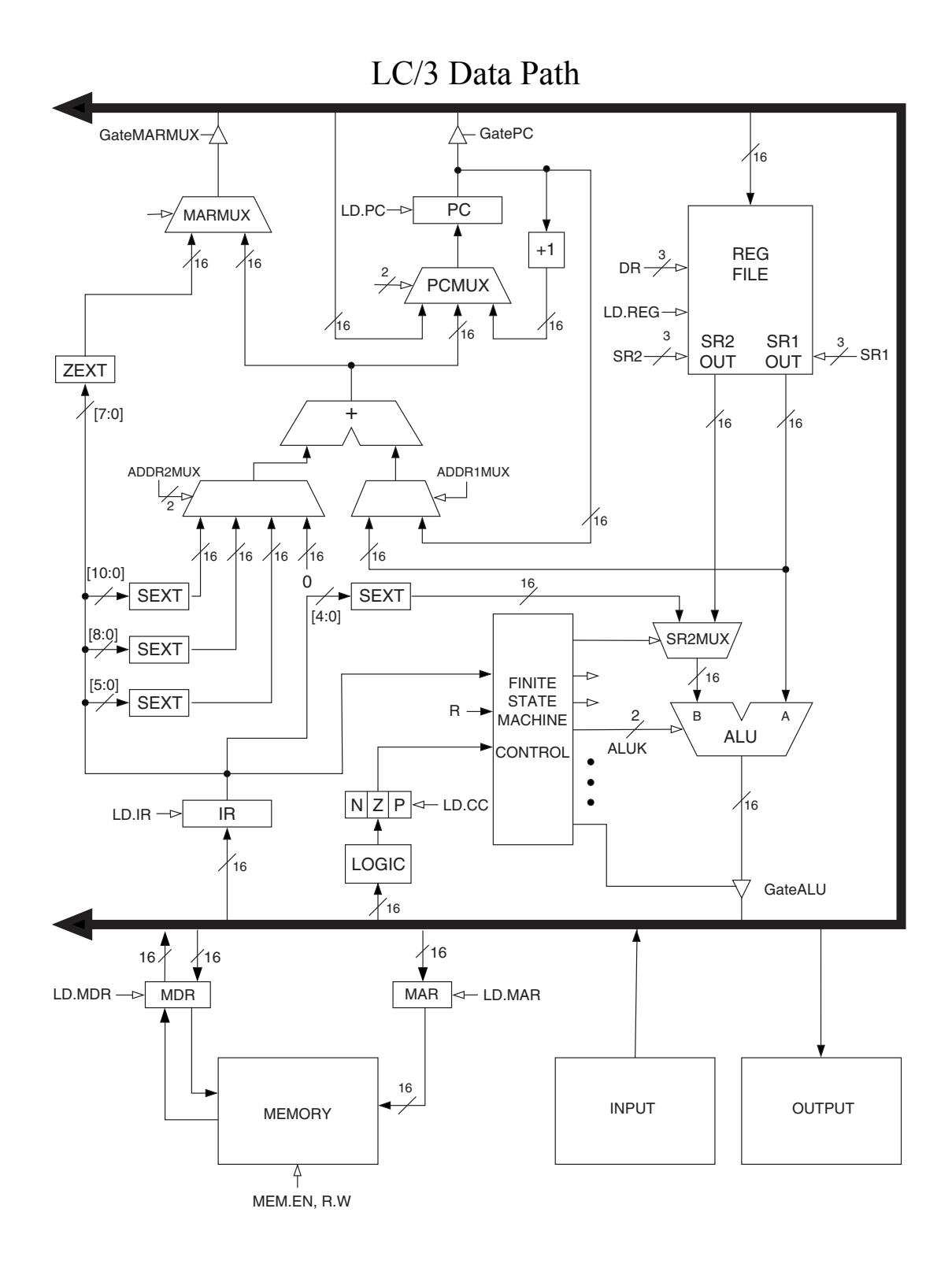

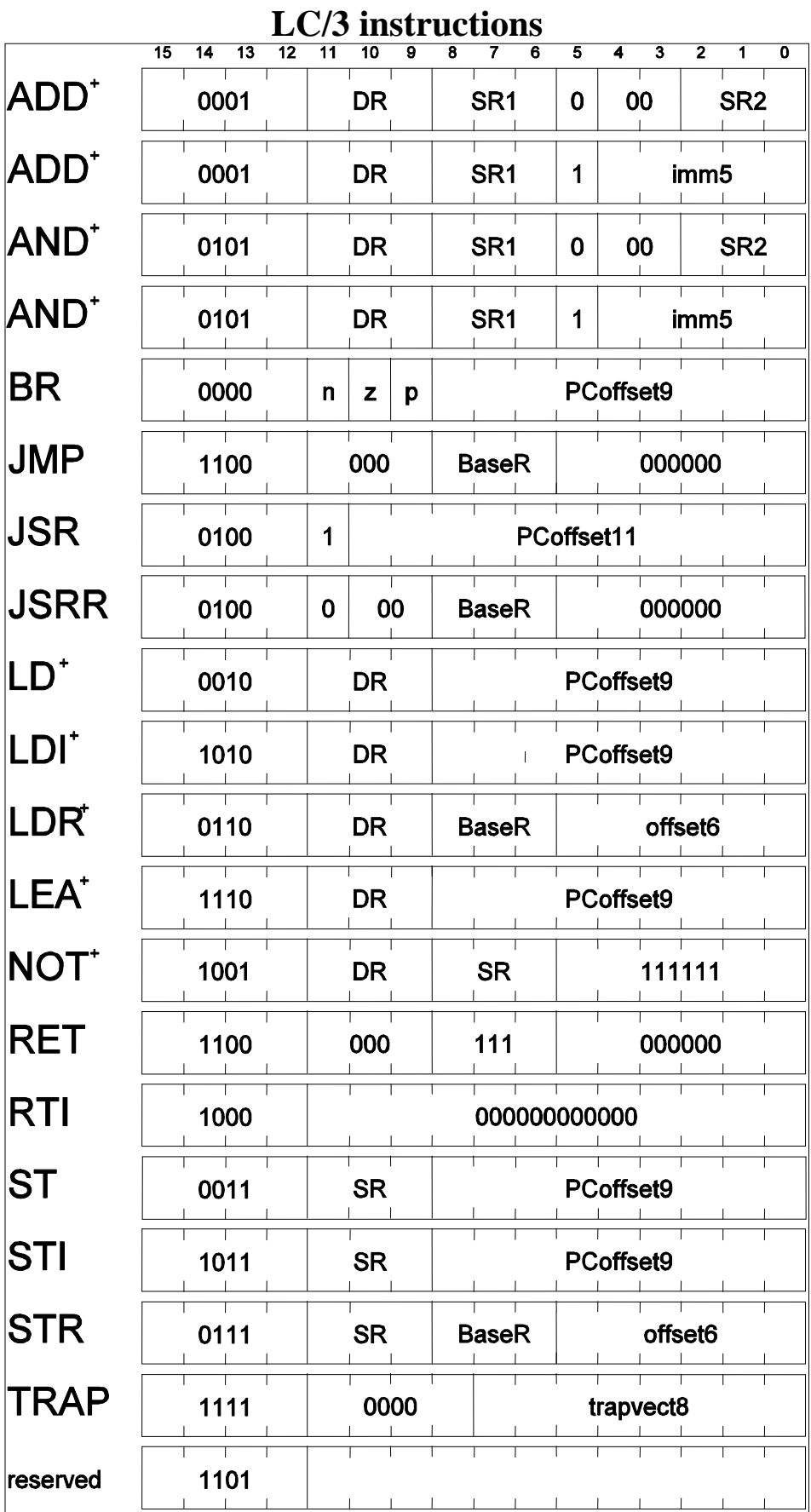

## **LC/3 Stack Example**

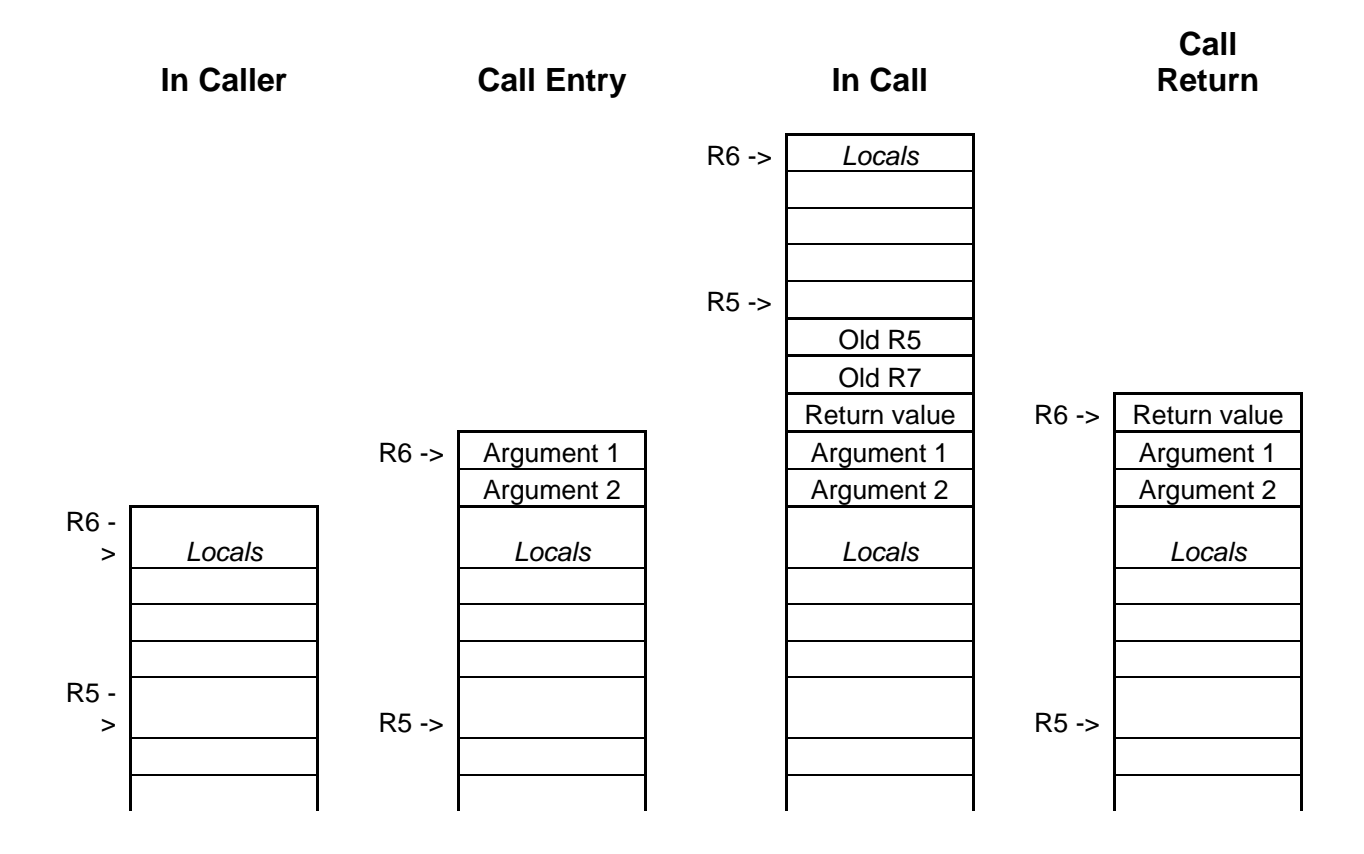

#### LC/3 Device Registers

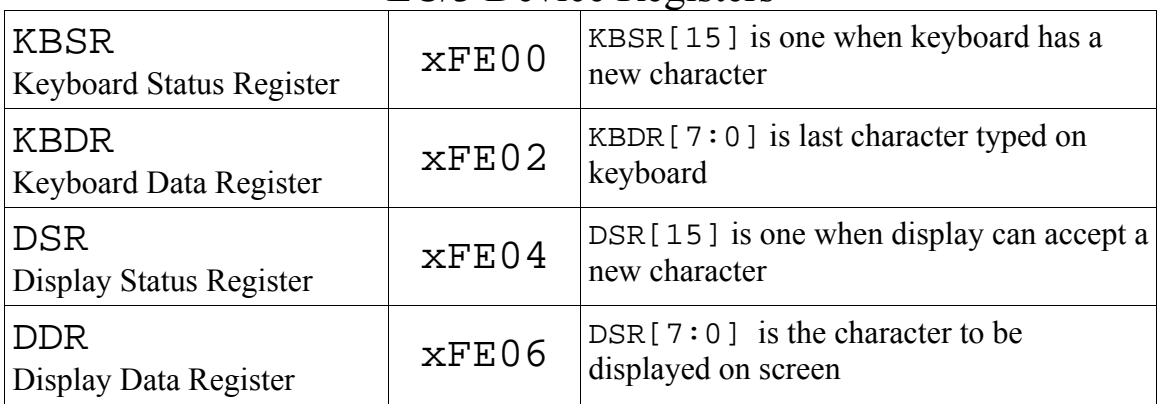

#### "Other" LC/3 Registers

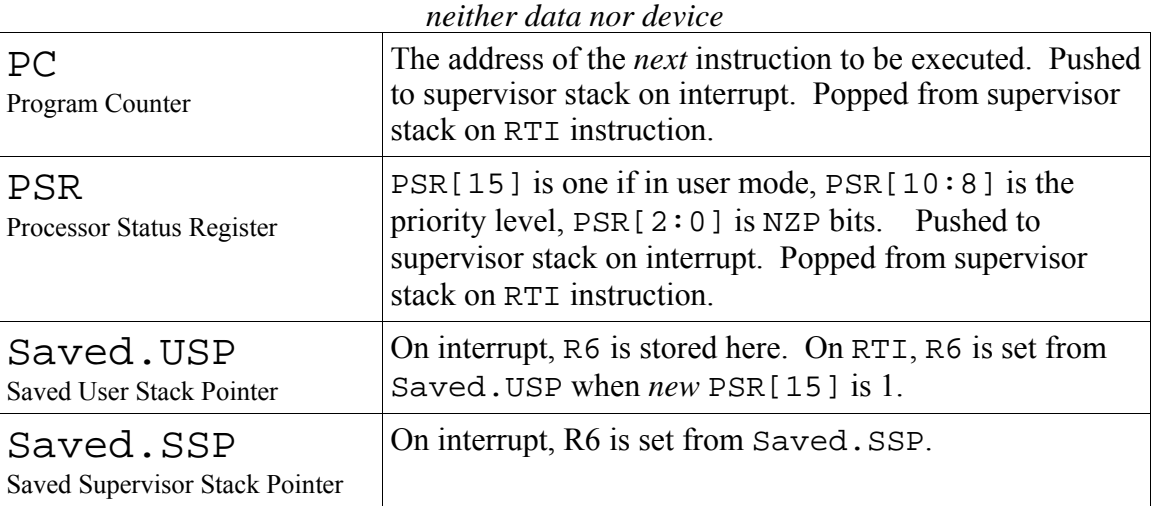

## LC/3 Trap Service Routines

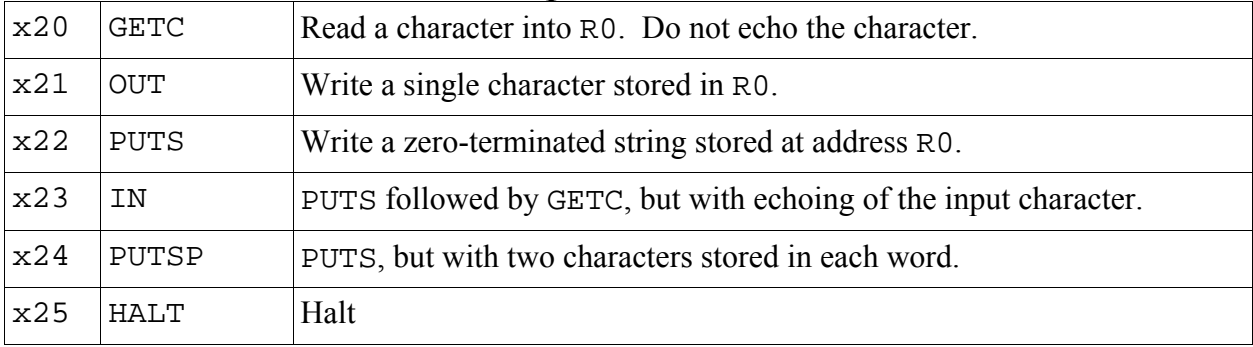

## Powers of Two

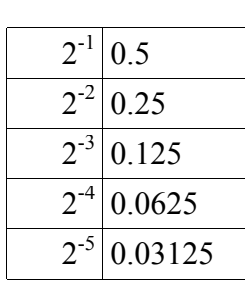

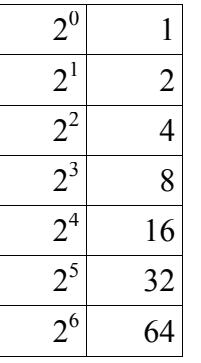

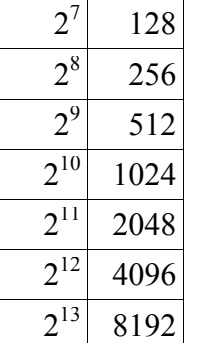

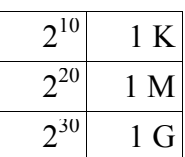

# ASCII table

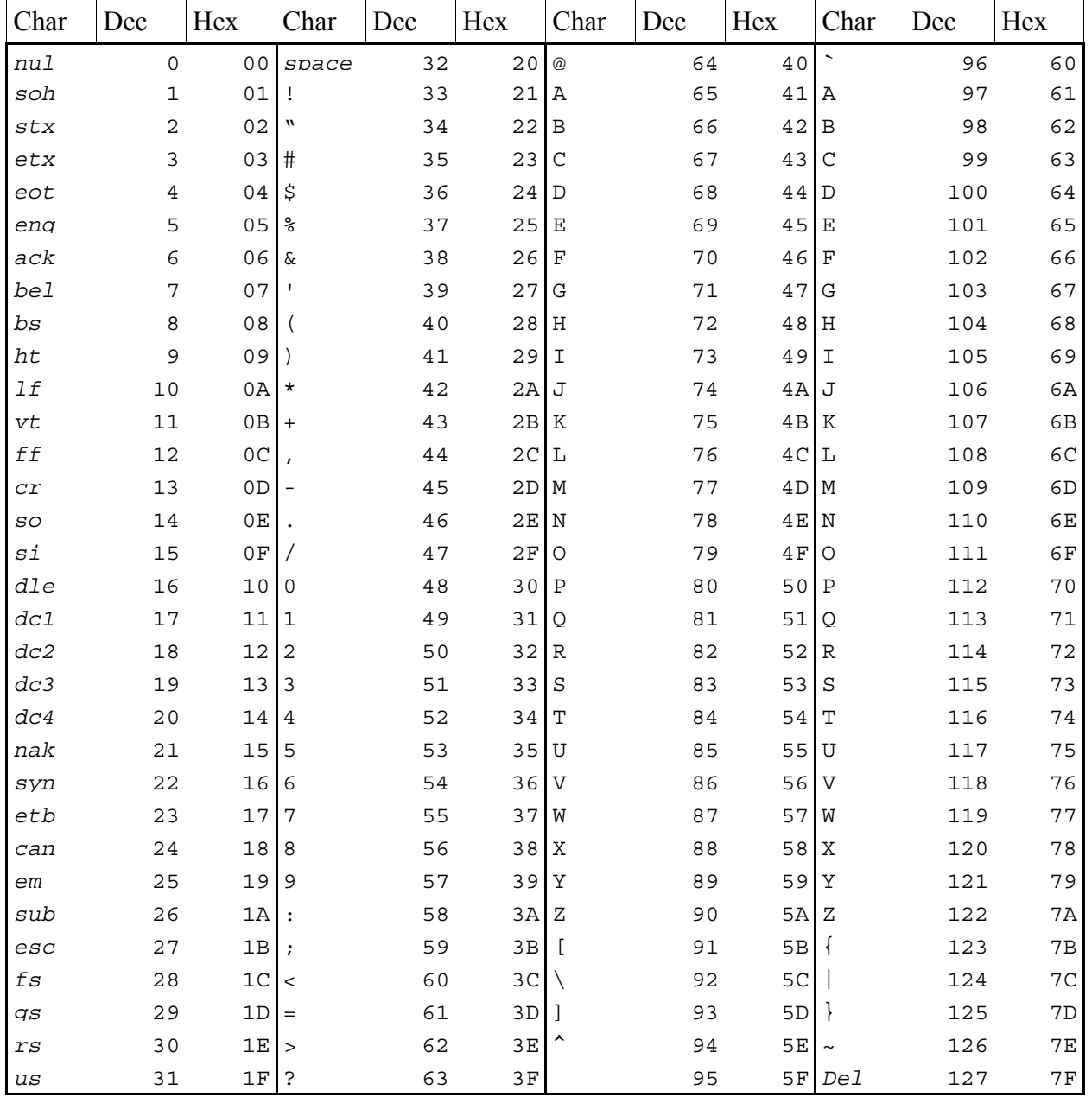

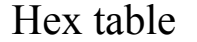

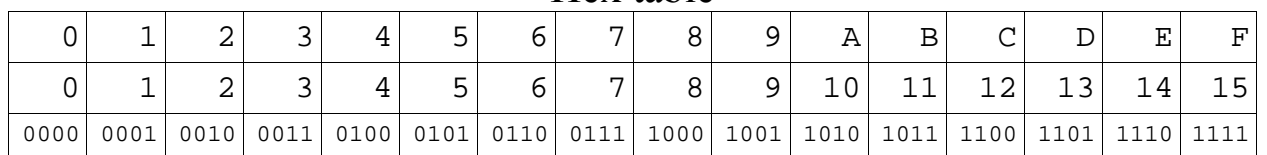

### **IEEE floating point**

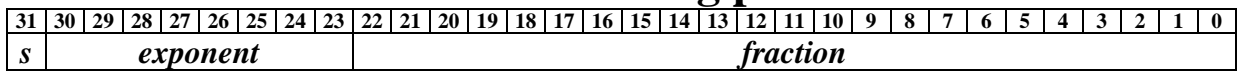

# $N = (-1)^s \times 1$ . *fraction*  $\times 2^{exponent-127}$ , when  $1 \le exponent \le 254$

 $N = (-1)^s \times 0$  *fraction*  $\times 2^{-126}$ , when *exponent* = 0

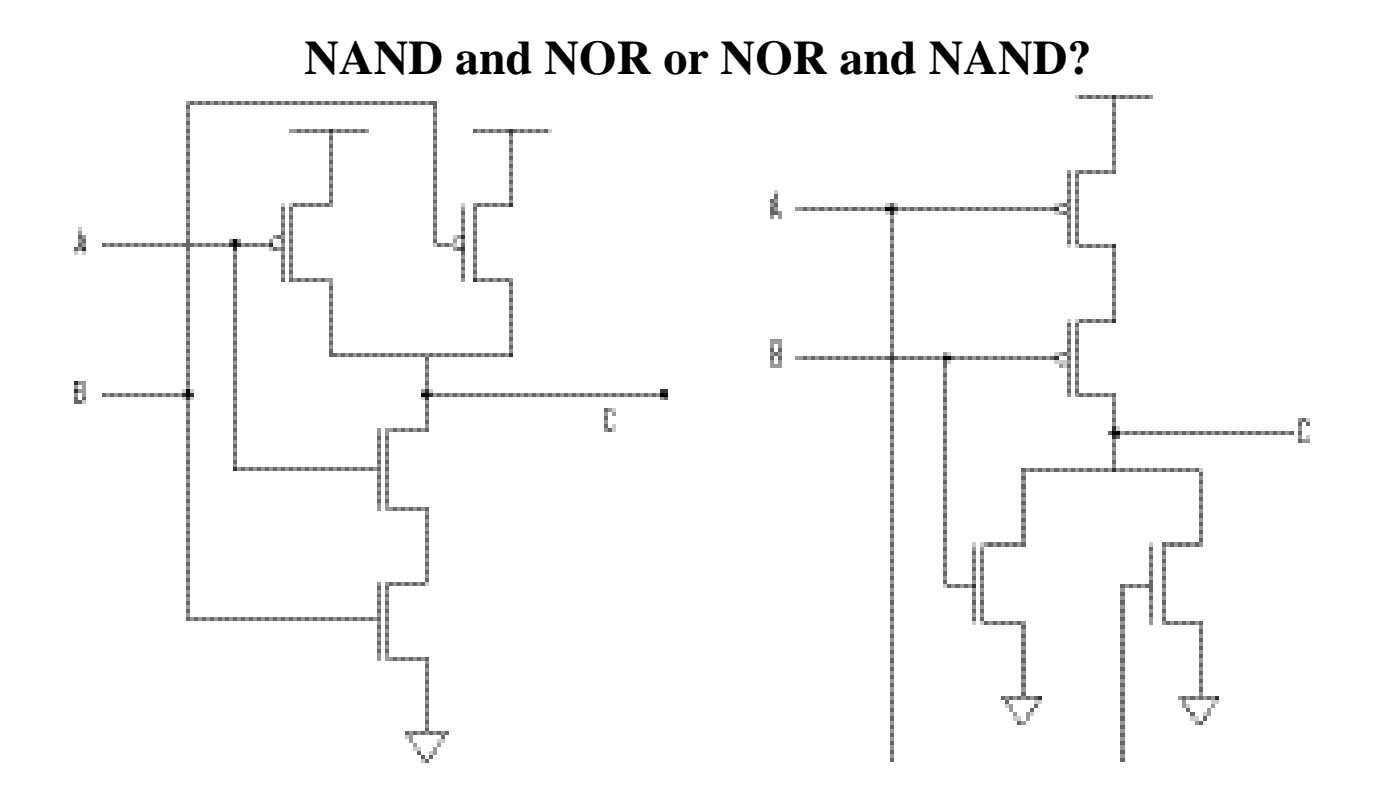